# **336/2022: NEU Online-Schulung Word Serienbriefe mit Exceltabellen**

#### **Zielgruppe** Interessierte Mitarbeitende

**Termine** 12.05.2022

**Uhrzeit**

9.00 - 12.30 Uhr

**Ort** online

### **ReferentInnen**

Kerstin Horn, Dipl.-Informatikerin, IT-Trainerin, Zertifizierung als Microsoft Office Specialist Master

**Leitung / Organisation** Simone Kühn / Silke Beyer

## **Anmeldung**

Nutzen Sie unser Angebot unter www.diakademie.de

## **Informationen**

Tel.: 035207 - 843 50

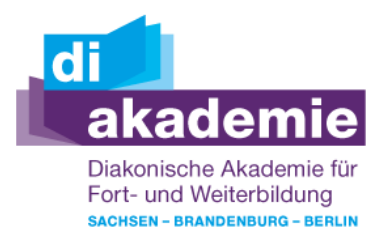

**Kursgebühren** 120 €

**Kursgebühren für Mitglieder** 95 €

## **Bemerkungen zu den Kosten**

## **Beschreibung**

In dem Kurs Word Serienbriefe mit Exceltabellen lernen Sie wie sie den Seriendruck in Word starten, die Datenquelle aus Excel wählen, Seriendruckfelder im Hauptdokument einfügen und Serienbriefe ausdrucken. Sie erhalten wertvolle Hinweise für die Erstellung von Regeln und für zusätzliche Einstellungen, um Datums- und Währungsangaben bzw. Seitenangaben bei mehrseitigen Seriendruckdokumenten korrekt darzustellen.

## **Schwerpunkte**

- **Serienbriefe**
- Seriendruck einrichten
- Wählen des Empfängers (Datenquelle) Seriendruckfelder einfügen
- Seriendruck Vorschau, fertigstellen und zusammenführen

### Besonderheiten

- Regeln im Seriendruck einstellen
- Datumsfelder und Wertefelder richtig formatieren
- Leerzeichen automatisch einfügen/unterdrücken
- Zusätzliche Zeichen bei Bedarf einfügen
- Seitenzahlen bei mehrseitigen Dokumenten richtig formatieren

### **Zugangsvoraussetzungen**

Kenntnisse im Umgang mit dem PC, Windows und Dateiablage;

Empfehlung bei IT-Online-Seminaren: Ein zweiter Bildschirm oder ein zusätzliches Notebook wäre ideal. Dann können alle Teilnehmende nebenher die Übungen mitmachen und das Fenster mit dem freigegebenen Bildschirm (Online-Schulung) kann zur schnellen Kontrolle immer geöffnet bleiben.

## **Bemerkungen**

Zur Teilnahme an der Online-Schulung benötigen Sie am Arbeitsplatz oder zu Hause:

- PC oder Notebook
- Stabiles Internet mit guter Verbindung
- Lautsprecher am PC/ Notebook oder Kopfhörer mit Mikrofon (Headset mit USB empfohlen
- Webcam ist optional.

Bitte prüfen Sie im Vorfeld die IT-Einstellungen oder fragen Sie Ihre IT-Abteilung.

Bei den Online-Seminaren erhalten die Teilnehmenden via E-Mail einen Link zur entsprechenden Veranstaltung und können sich damit zu Seminarbeginn einloggen. Eine Kurzanleitung (mit technischen Voraussetzungen) wird der E-Mail mit beigefügt. GGf. werden Seminarunterlagen ebenfalls per E-Mail versendet.